## **CPU speed distribution** *WinReporter*

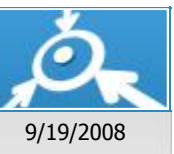

**Display machines details**

## **DOMAIN13**

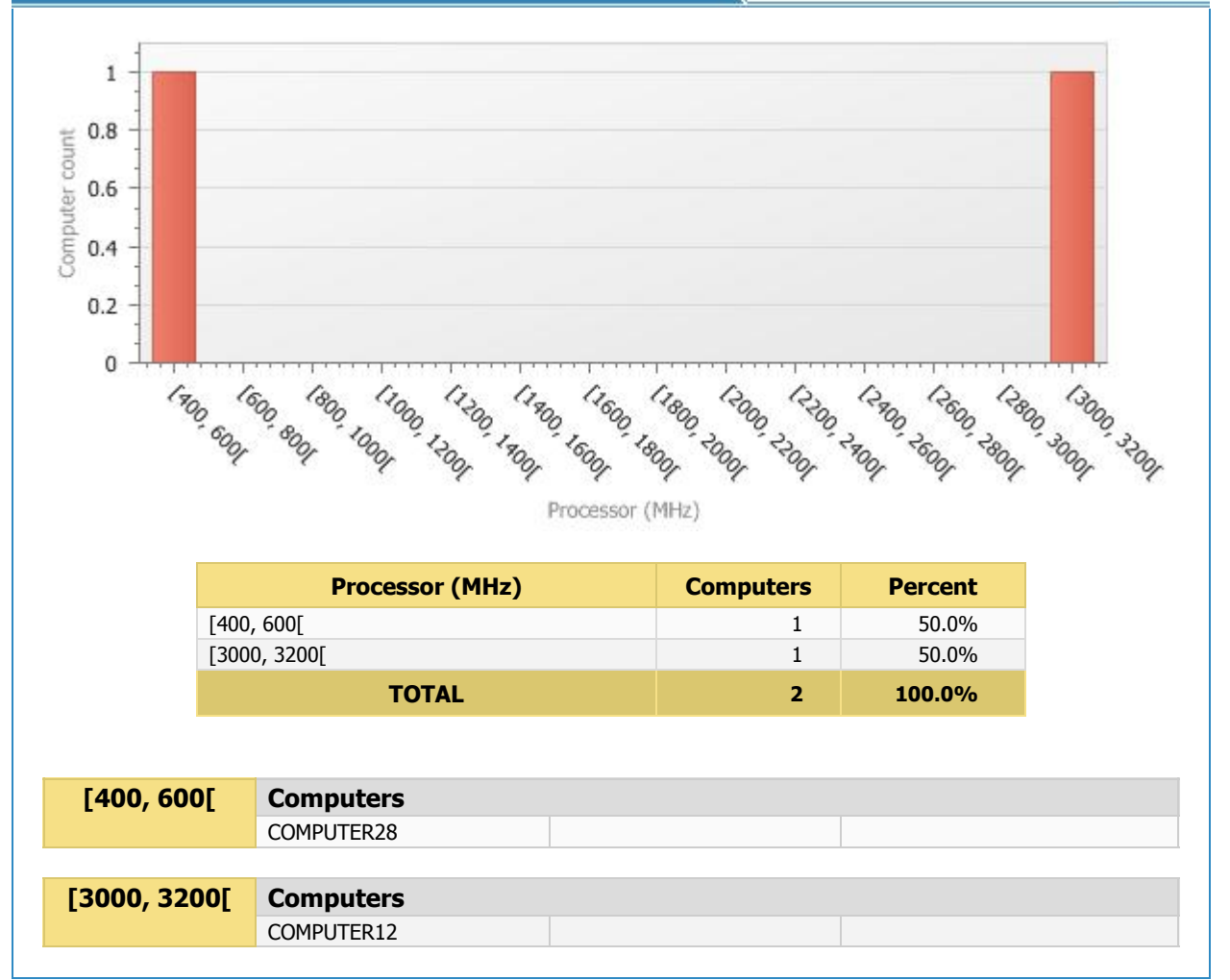

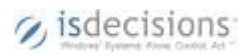

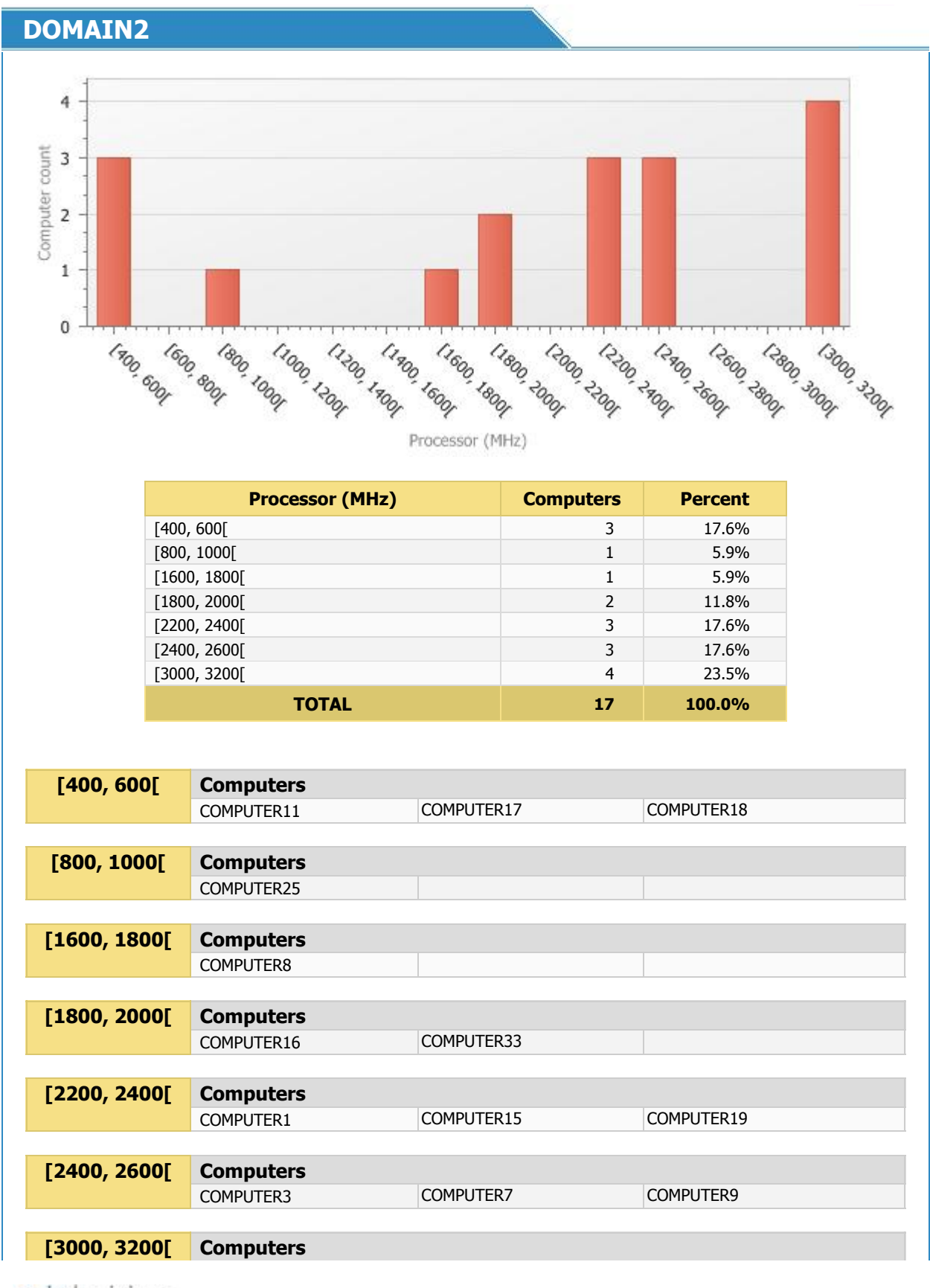

 $\gamma$  is decisions:

10 - 7/21/2008 5:28:13 PM - 2/8

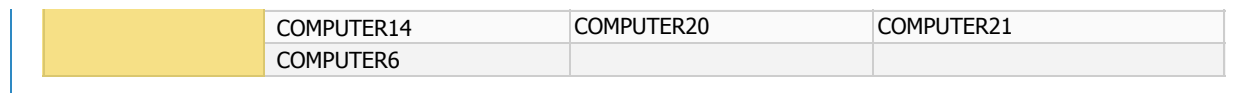

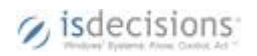

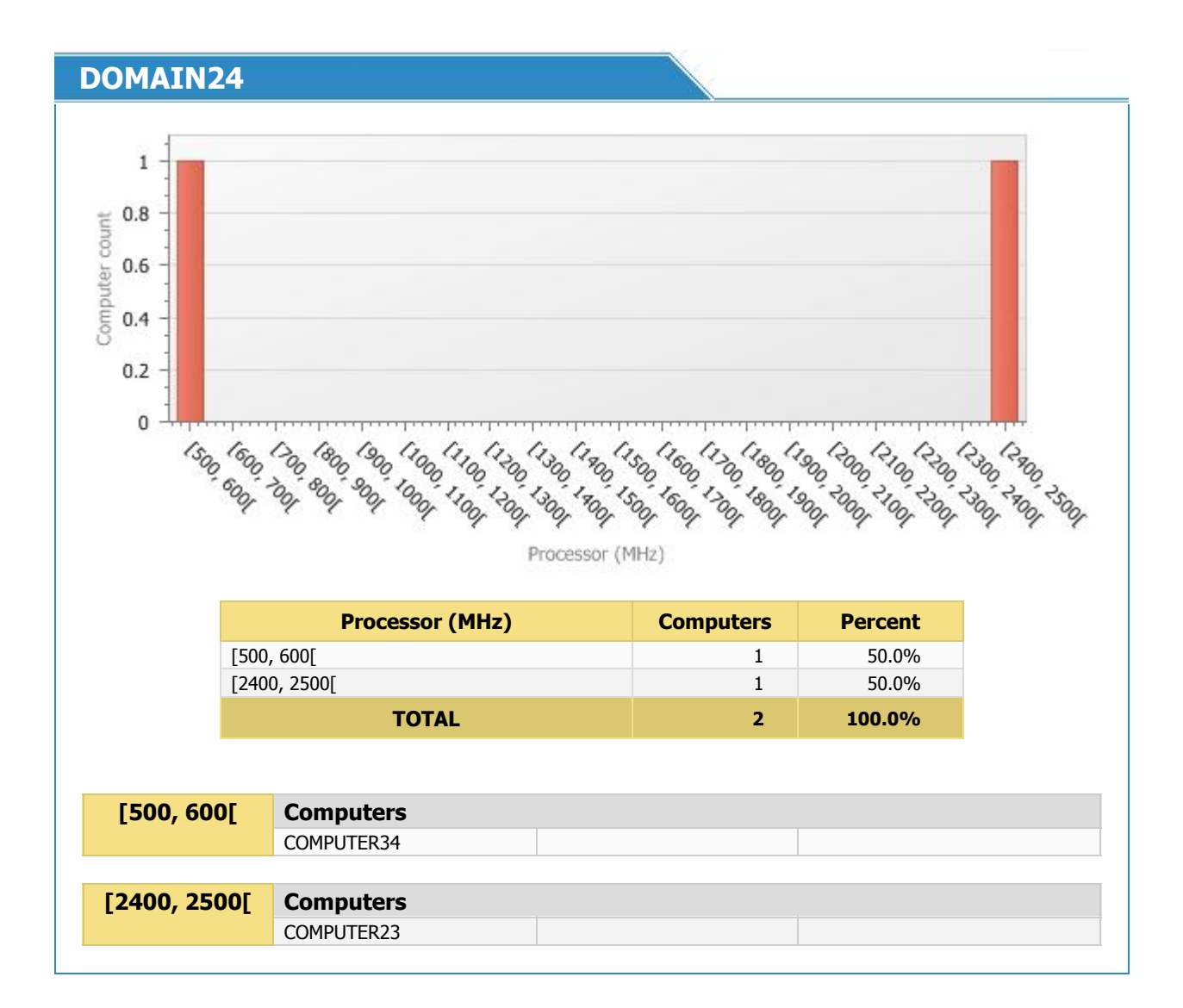

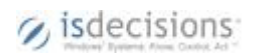

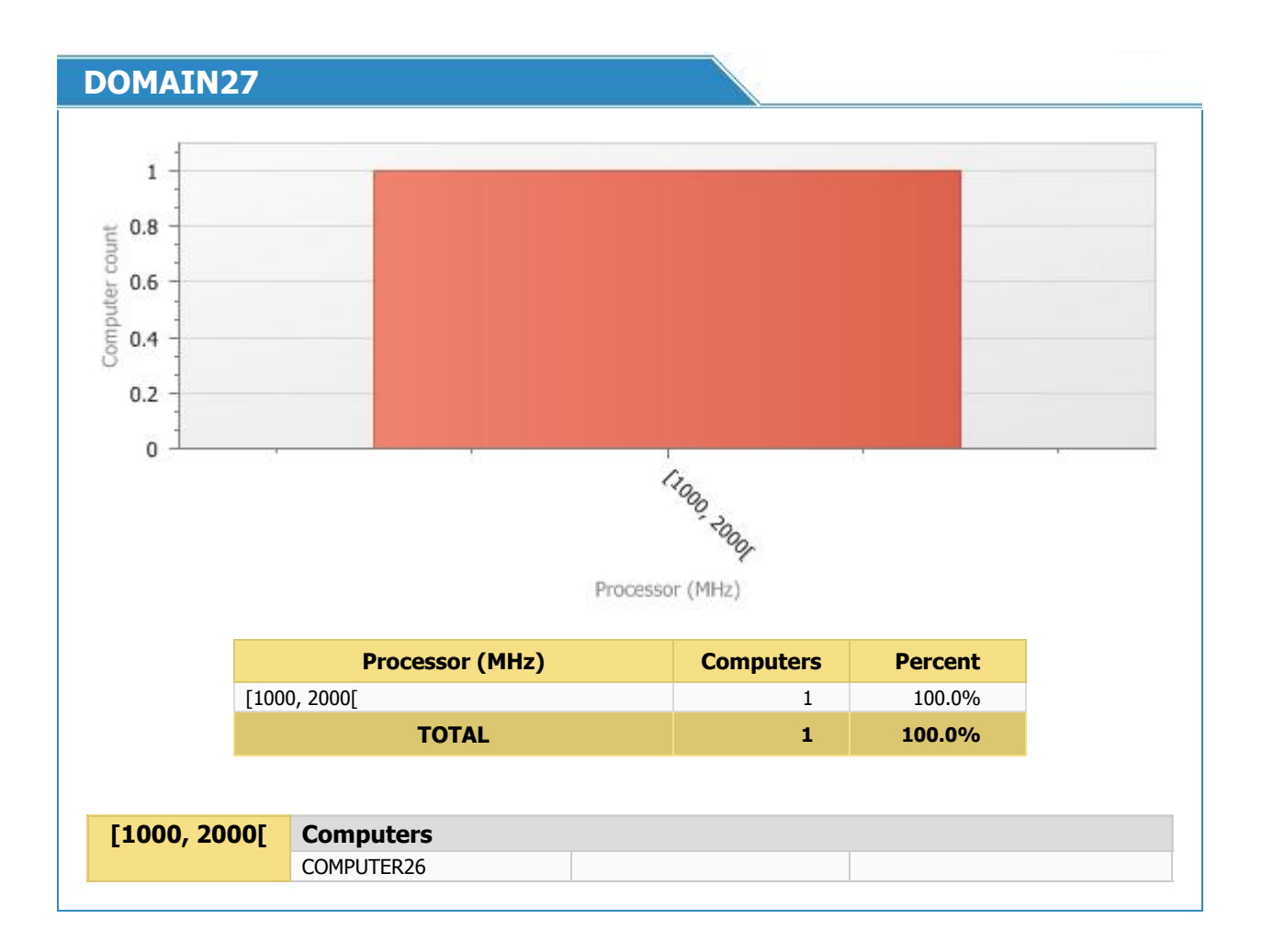

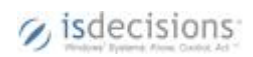

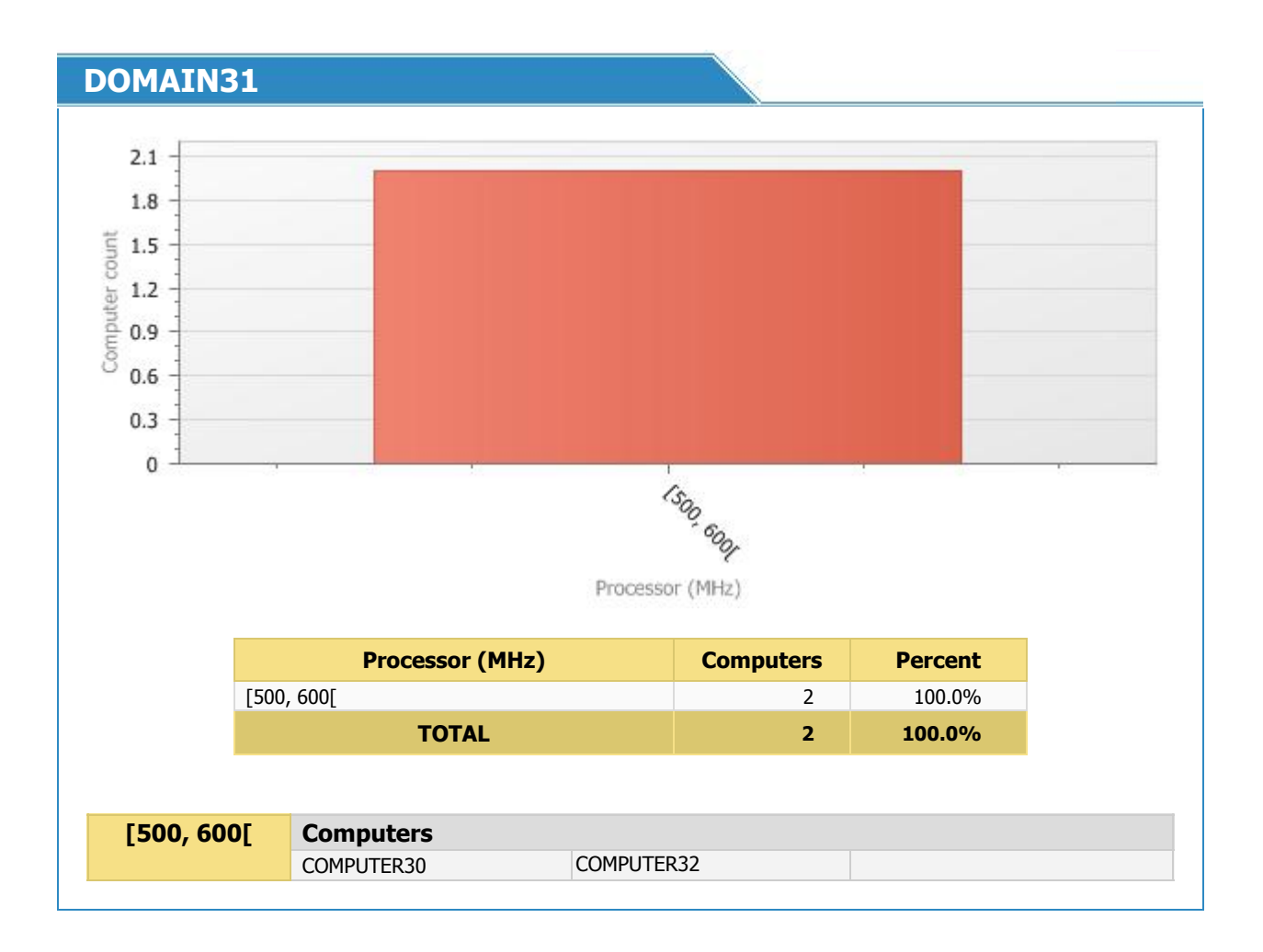

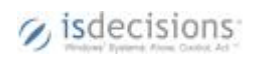

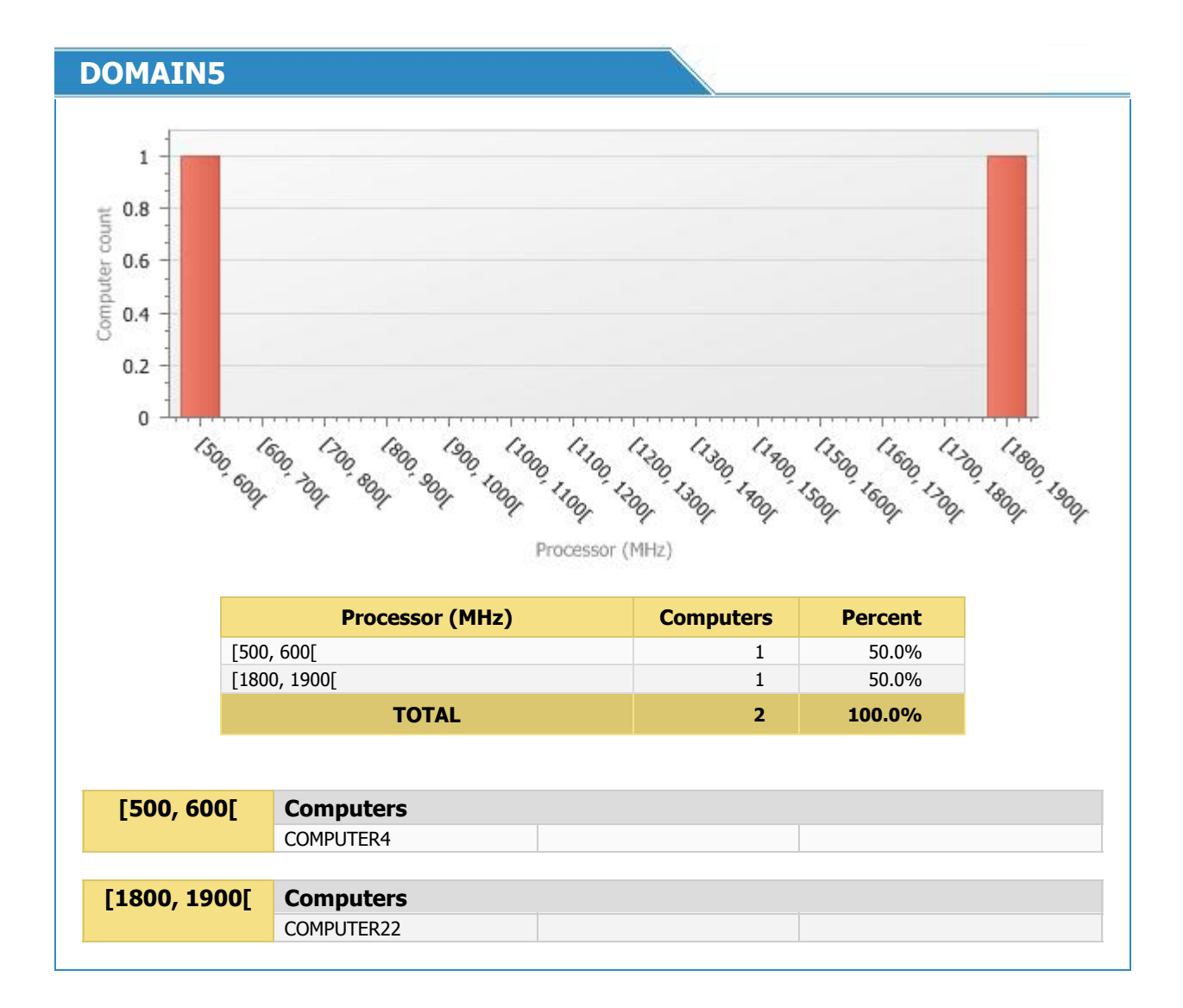

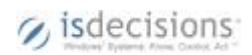

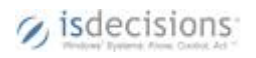